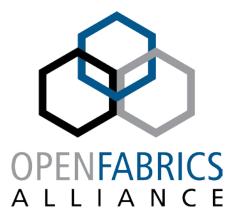

14<sup>th</sup> ANNUAL WORKSHOP 2018

# HOT UNPLUG SUPPORT FOR RDMA DEVICES

Matan Barak, SW Architect Mellanox Technologies LTD

[ April, 2018 ]

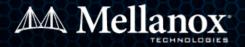

# AGENDA

### Introduction

- Hot plug and unplug events
- What is wrong with today's mechanism?
- Solution components
- Notifications for hot plug/unplug events
- Device list changes dynamically

### User-space interaction

- Refreshing device list
- Hot unplug on an opened device
- Disassociate context
- Latest changes in user-space libs

### Challenges

- ioctl() based commands
- Emulating completions
- librdmacm

# HOT PLUG AND UNPLUG EVENTS

### Hot plug/unplug events

- Physically inserting/removing a PCI device
- Hot plug/unplug a device to a VM
- Add/Remove an IB device driver
- Hardware receives a fatal event

### Dealing currently with hot-unplug

- Application gets an IB\_EVENT\_DEVICE\_FATAL in its async event channel fd
- Application tries to close all resources
  - It gets a –EIO error from the kernel → Resource leak
- Closing the context
- No completion events, QP is getting full or failing with immediate errors.
- Rdma-cm sends RDMA\_CM\_EVENT\_DEVICE\_REMOVAL on all opened IDs

### Dealing currently with hot-plug

- User-space doesn't have a well-established way to get this event
  - If it had, It should have re-scanned all IB devices

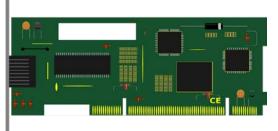

### SOLUTION COMPONENTS

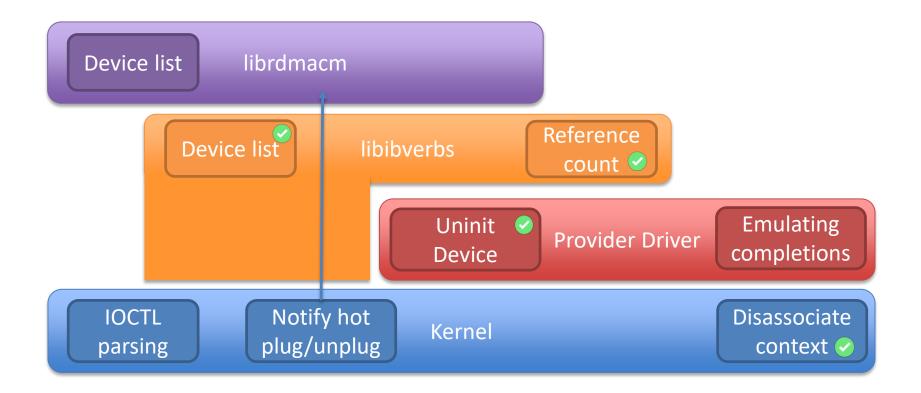

Implemented

#### (\*) In production in one of the biggest clouds

# **NOTIFY FOR DEVICE CHANGES**

### Why do we need to be notified?

- Need to know that a device we're currently working on is dying.
- A better device was plugged and we want to move to the new device.
- We might want to use another device in the future.
- Moving a device between VMs according to the overload [MSFT]

### Notifications mechanism

- Application has an active context on a device
  - It gets an IB\_EVENT\_DEVICE\_FATAL in its async event channel fd
- No active context on a device
  - Currently no mechanism is implemented, several possibilities:
    - Filtering events from netlink socket on NETLINK\_KOBJECT\_UEVENT group
    - Filtering udev events via libudev
    - INotify (filesystem) events ("create" + "delete" on '/dev/infiniband)
    - New libibverbs (uverbs) fd channel maybe part of librdmacm?

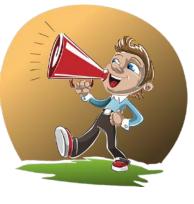

## **DEVICE LIST**

- Opening an IB device requires scanning the list of devices
- Ibibverbs scans the device list via sysfs when ibv\_get\_device\_list() is called
- A device is then chosen either by matching its name or GUID
- Ibrdmacm scans the device list only when it initializes.
- New in 2017: Subsequent calls to ibv\_get\_device\_list() refresh the list by adding new devices and deleting plugged out devices.
  - Scanning is done by name and file's timestamp.

Unfortunately, new devices could be plugged and old devices could be unplugged. This could happen even when a context is opened on the device!

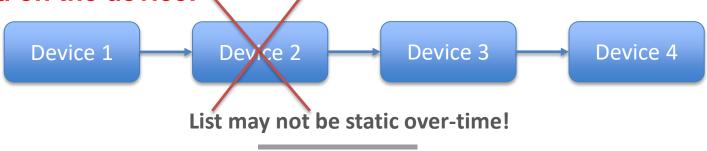

## **REFRESHING THE DEVICE LIST**

Application uses libibverbs new notification event fd channel (or a generic netlink socket layer) by calling ibv\_open\_sys\_event\_channel()

It's recommended to change the event channel to non-blocking mode.

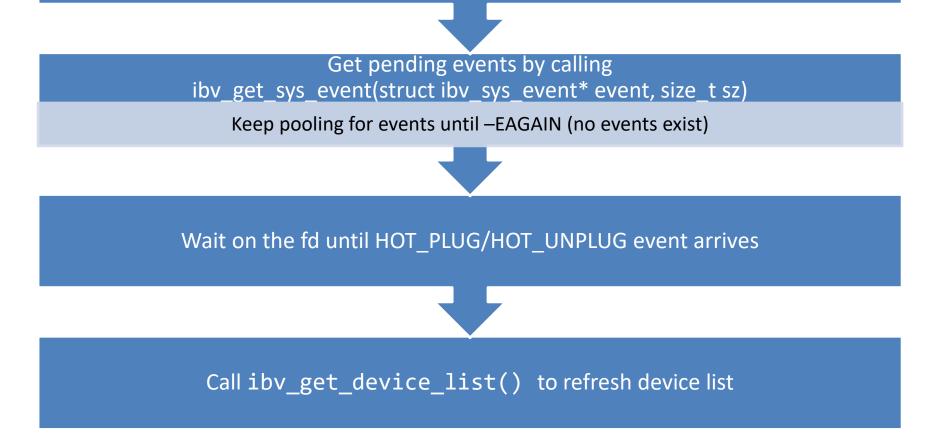

# HOT UNPLUG ON AN OPENED DEVICE

#### Kernel has disassociated the context and destroyed all objects

### Application gets an IBV\_EVENT\_DEVICE\_FATAL on the async FD

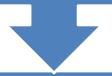

### Application closes all its resources

Destroy resources should succeed (but currently it'll return −EIO 🐵)

Trying to create/modify/query a resource will result in an error code from the kernel

### Close the context with ibv\_close\_device()

# **DISASSOCIATE CONTEXT**

- The device driver notifies that it's being unloaded or unplugged.
- The kernel destroys an is object.
  part in the kernel (ib\_uobject).
  If the user polled the async event fd, it's being woken up.
  If the user polled the async event fd, it's being woken up.

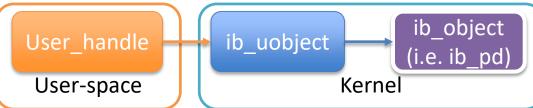

### **Problems**

- Only mlx4 and mlx5 based devices implements disassociate context.
- The kernel destroys all its user-space object handles (ib\_uobject) and returns a failure for every command, rather than keeping these handles and successfully destroying them in **DESTROY XXXX verbs.**

# LATEST CHANGES IN USER-SPACE LIBS

- ibv\_get\_device\_list() creates a new ibv\_device list of the current snapshot
  - Re-read the sysfs
  - Finds matching drivers
  - Creates new verbs\_devices and removes unplugged ones
- Add an "uninit\_device()" to libibverbs  $\leftarrow \rightarrow$  provider driver interface. After this function returns, no more references to verbs\_device(s) are allowed.
  - NEW IN 2012 • The provider should free any memory it allocated for the verbs\_device in this call.
- Verbs\_device will encompass refcnt
  - Increased by ibv get device list()/ibv open device()
  - Decreased by ibv close device()/ibv free device list()
    - libibverbs frees verbs\_device (calling uninit device()) when the refert is down to zero.
- Unplug requires the application to close all IB resources on the ibv\_context.
- We still lack an event to update the device list.

### attributes, without affecting the common code.

- Implemented by passing provider specific information and function pointers to the generic parser.
- In hot unplug, we unload the driver with all this information.

#### **Possible solution**

**Problem** 

We observe that parsing and dispatching is part of the infrastructure.

Each kernel provider driver could have its own objects, methods and

Dynamically allocate parsing tree (parsing guidelines) by infrastructure.

**CHALLENGES – IOCTL() BASED COMMANDS** 

- No provider specific destroy methods.
  - When driver is unloaded, destroy all actual IB objects (QP, CQ, etc), but keep the kernel user-space representation (ib\_uobject).
- When getting a destroy call, only release the user-space representation in a generic way.
- All other methods should return an error as the parsing tree doesn't exist.

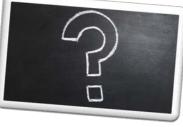

## **EMULATING COMPLETIONS**

#### **Problem**

- When an active device is hot unplugged, there might be some work requests that weren't processed.
- While not mandatory by IBTA specification, ideally application should get an IBV\_WC\_WR\_FLUSH\_ERR completion for each post WR.
- Emulating completions in kernel requires kernel driver to be resident (provider user-space driver interacts with its kernel counterpart directly).

#### **Possible solution**

#### Driver specific solution – for example:

- Kernel write a "DEVICE\_UNPLUG" bit in the CQ and wakes up associated event fds.
- Provider driver delegate the problem to the user-space driver and detaches.
- When the user polls the CQ, this bit is being polled too.
  - If this bit is set, poll\_cq returns a IBV\_WC\_WR\_FLUSH\_ERR completion after the CQ is empty of real completions.
  - Need to know how many completions you should emulate.
- Newly posted WR could either fail immediately or create new IBV\_WC\_WR\_FLUSH\_ERR completions.

### LIBRDMACM

- RDMA-CM (librdmacm) needs some extra work to support hot plug and unplug.
  - Maintains a single device list at startup.
  - Need to listen to HOT\_PLUG and HOT\_UNPLUG events and refresh its device list.

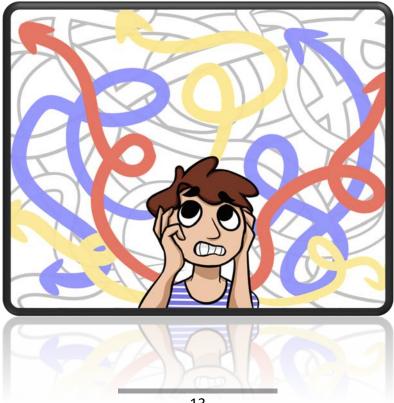

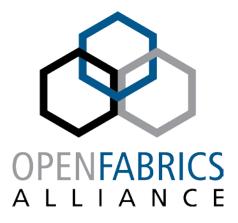

14<sup>th</sup> ANNUAL WORKSHOP 2018

# THANK YOU Matan Barak, SW Architect Mellanox Technologies LTD.

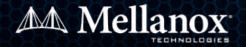